## How to Insert, Update, Delete Data in Tables

[The INSERT Clause With a Column List](https://books.byui.edu/learning_mysql/the_insert_clause_wi) [The INSERT Clause Without a Column List](https://books.byui.edu/learning_mysql/the_insert_clause_wiu)

[The UPDATE Clause With a Column List](https://books.byui.edu/learning_mysql/the_update_clause_wiv)

[The DELETE Clause](https://books.byui.edu/learning_mysql/the_delete_clause)

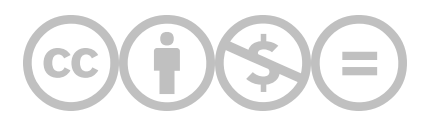

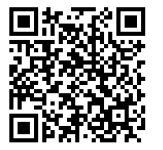

This content is provided to you freely by BYU-I Books.

Access it online or download it at [https://books.byui.edu/learning\\_mysql/how\\_to\\_insert\\_update.](https://books.byui.edu/learning_mysql/how_to_insert_update)